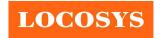

20F.-13, No.79, Sec. 1, Xintai 5th Rd., Xizhi Dist., New Taipei City 221, Taiwan 886-2-8698-3698 

886-2-8698-3699

www.locosystech.com

| Product name | Description                     | Version |
|--------------|---------------------------------|---------|
| MC-1612-G2   | Standalone multiple GNSS module | 1.4     |

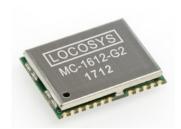

#### 1 Introduction

LOCOSYS MC-1612-G2 is a complete standalone GNSS module. The module can simultaneously acquire and track multiple satellite constellations that include GPS, GLONASS, GALILEO, QZSS and SBAS. It features low power and small form factor. Besides, it can provide you with superior sensitivity and performance even in urban canyon and dense foliage environment.

This module supports hybrid ephemeris prediction to achieve faster cold start. One is self-generated ephemeris prediction (called EASY) that is no need of both network assistance and host CPU's intervention. This is valid for up to 3 days and updates automatically from time to time when GNSS module is powered on and satellites are available. The other is server-generated ephemeris prediction (called EPO) that gets from an internet server. This is valid for up to 14 days. Both ephemeris predictions are stored in the on-board flash memory and perform a cold start time less than 15 seconds.

#### 2 Features

- MediaTek high sensitivity solution
- Support GPS, GLONASS, GALILEO and QZSS
- Capable of SBAS (WAAS, EGNOS, MSAS, GAGAN)
- Support 99-channel GNSS
- Low power consumption
- Fast TTFF at low signal level
- Built-in 12 multi-tone active interference canceller
- Free hybrid ephemeris prediction to achieve faster cold start
- Built-in data logger
- Support I2C interface
- Up to 10 Hz update rate
- $\pm 10$ ns high accuracy time pulse (1PPS)
- Indoor and outdoor multi-path detection and compensation
- Small form factor 16 x 12.2 x 2.2 mm
- SMD type with stamp holes; RoHS compliant
- IATF 16949 quality control

#### 3 Application

- Personal positioning and navigation
- Automotive navigation

# LOCOSYS

#### LOCOSYS Technology Inc.

- Marine navigation
- Static timing application
- Surveying and mapping

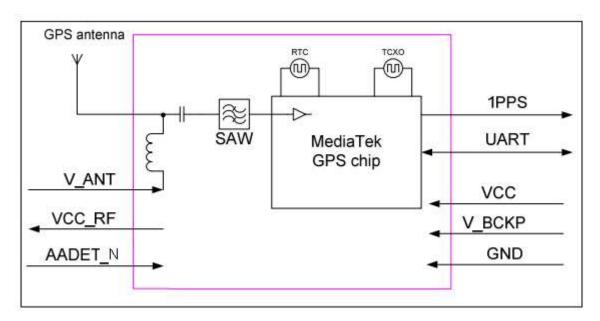

Fig 3-1 System block diagram.

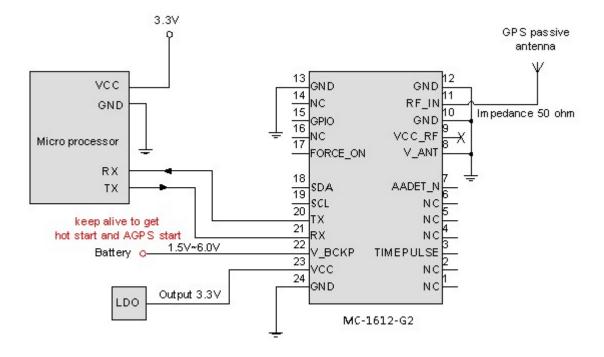

Fig 3-2 Typical application circuit that uses a passive antenna.

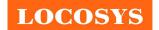

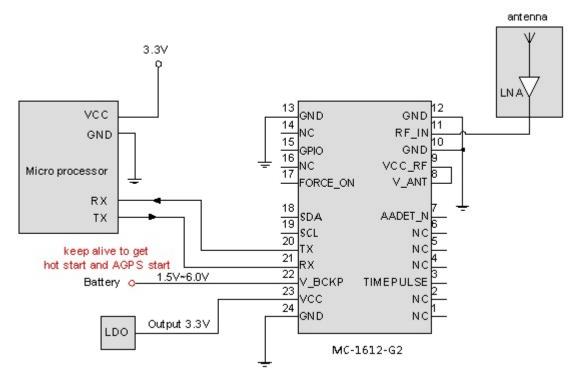

Fig 3-3 Typical application circuit that uses an active antenna.

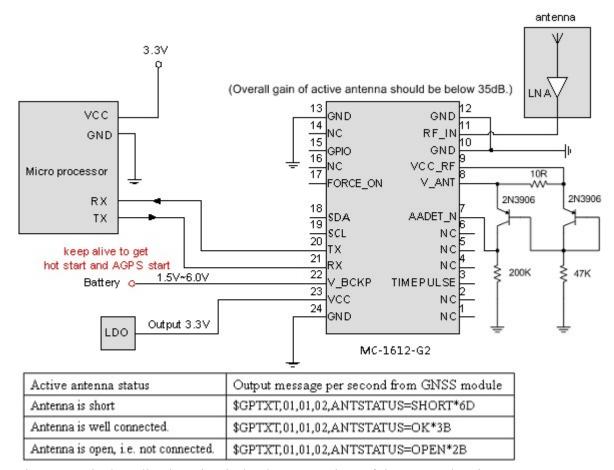

Fig 3-4 Typical application circuit that has supervisor of the external active antenna.

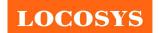

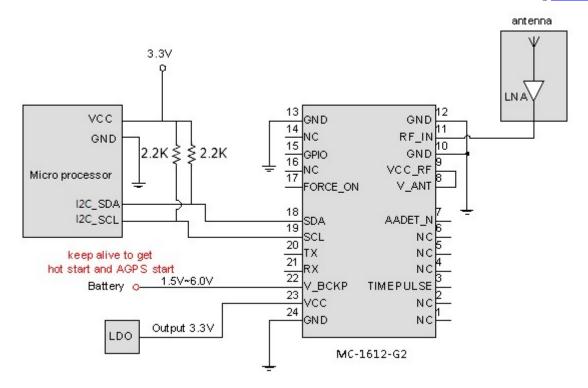

Fig 3-5 Use I2C interface to communicate with MC-1612-G2.

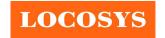

www.locosystech.com

#### 4 GNSS receiver

| MediaTek MT3333                                             |                                                                                                    |  |  |
|-------------------------------------------------------------|----------------------------------------------------------------------------------------------------|--|--|
| GPS, GALILEO <sup>(1)</sup> , QZSS: L1 1575.42MHz, C/A code |                                                                                                    |  |  |
| GLONASS: L1 1598.0625MH                                     | $z \sim 1605.375 MHz$ , C/A code                                                                                                    |  |  |
| Support 99 channels (33 Track                               | ing, 99 Acquisition)                                                                                                    |  |  |
| 1Hz default, up to 10Hz                                     |                                                                                                    |  |  |
| Tracking                                                    | -161.5dBm, up to -164dBm (with external LNA)                                                                                                    |  |  |
| Cold start                                                  | -143.5dBm, up to -148dBm (with external LNA)                                                                                                    |  |  |
| Hot start (Open Sky)                                        | 1s (typical)                                                                                                    |  |  |
| Hot start (Indoor) < 30s (typical)                          |                                                                                                    |  |  |
| Cold Start (Open Sky)                                       | 33s (typical) without AGPS                                                                                                    |  |  |
|                                                             | < 15s (typical) with AGPS (hybrid ephemeris prediction)                                                                                                    |  |  |
| Autonomous                                                  | 2.5m CEP                                                                                                    |  |  |
| SBAS                                                        | 2.5m (depends on accuracy of correction data).                                                                                                    |  |  |
| < 18,000 m, up to 50,000m by request                        |                                                                                                    |  |  |
| < 515 m/s                                                   |                                                                                                    |  |  |
| NIME A 0192 year 4 00 <sup>(2)</sup>                        | 9600 bps <sup>(3)</sup> , 8 data bits, no parity, 1 stop bits (default)                                                                                                    |  |  |
| NWIEA 0183 Ver 4.00\\                                       | 1Hz: GGA, GLL, GSA, GSV, RMC, VTG                                                                                                    |  |  |
|                                                             | GPS, GALILEO <sup>(1)</sup> , QZSS: L1 GLONASS: L1 1598.0625MH Support 99 channels (33 Track 1Hz default, up to 10Hz Tracking Cold start Hot start (Open Sky) Hot start (Indoor)  Cold Start (Open Sky) Autonomous SBAS < 18,000 m, up to 50,000m by |  |  |

- Note (1): MC-1612-G2 module is default configured for concurrent GPS, GLONASS, QZSS and SBAS reception. Please contact us for different default configuration, such as concurrent GPS, GLONASS, GALILEO, QZSS and SBAS.
- Note (2): The default NMEA version is 4.00 and it also can configure to 4.10. If customers want to the product to support 4.10 please contact us in advance.
- Note (3): Both baud rate and output message rate are configurable to be factory default.

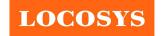

### 5 Pin assignment and descriptions

| 13 | GND      | GND <       |
|----|----------|-------------|
| 14 | рис      | RF_IN ⟨     |
| 15 | ) GPIO   | GND         |
| 16 | NC       | VCC_RF <    |
| 17 | FORCE_ON | V_ANT \$    |
| 18 | >SDA     | AADET_N <   |
| 19 | SCL      | ис <        |
| 20 | TX       | NC <        |
| 21 | RX       | NC ⟨        |
| 22 | V_BCKP   | TIMEPULSE ( |
| 23 | \vcc     | NC ⟨        |
| 24 | GND      | NC <        |

# Top view

Table 5-1 Pin descriptions

| Pin# | Name      | Type | Description                                                          | Note |
|------|-----------|------|----------------------------------------------------------------------|------|
| 1    | NC        |      | Not connected                                                        |      |
| 2    | NC        |      | Not connected                                                        |      |
| 3    | TIMEPULSE | О    | Time pulse (1PPS, default 100 ms pulse/sec when 3D fix is available) |      |
| 4    | NC        |      | Not connected                                                        |      |
| 5    | NC        |      | Not connected                                                        |      |
| 6    | NC        |      | Not connected                                                        |      |
| 7    | AADET_N   | I    | Active antenna detection. Leave open if not used.                    |      |
| 8    | V_ANT     | I    | Antenna bias voltage                                                 |      |
| 9    | VCC_RF    | О    | Output voltage for active antenna                                    | 1    |
| 10   | GND       | P    | Ground                                                               |      |
| 11   | RF_IN     | I    | GNSS RF signal input                                                 |      |
| 12   | GND       | P    | Ground                                                               |      |
| 13   | GND       | P    | Ground                                                               |      |
| 14   | NC        |      | Not connected                                                        |      |
| 15   | GPIO      | I/O  | General purpose I/O (Default status indicator. When GNSS             |      |
|      |           |      | position fix is available, it outputs 50ms high per second,          |      |
|      |           |      | otherwise it outputs low.)                                           |      |
| 16   | NC        |      | Not connected                                                        |      |
| 17   | FORCE_ON  | I    | FORCE_ON_PIN is for waking up the module when it is in               |      |
|      |           |      | BACKUP mode stage.                                                   |      |
|      |           |      | For standard firmware, open this node.                               |      |

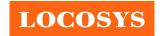

20F.-13, No.79, Sec. 1, Xintai 5th Rd., Xizhi Dist., New Taipei City 221, Taiwan 886-2-8698-3698 

886-2-8698-3699

www.locosystech.com

| 18 | SDA    | I/O | 2C Interface data                                    |      |
|----|--------|-----|------------------------------------------------------|------|
| 19 | SCL    | I/O | I2C Interface clock                                  |      |
| 20 | TX     | О   | Serial output for channel 0 (Default NMEA)           |      |
| 21 | RX     | I   | Serial input for channel 0 (Default NMEA)            |      |
| 22 | V_BCKP | P   | Backup battery supply voltage. This pin is optional. | 1, 2 |
| 23 | VCC    | P   | DC supply voltage                                    |      |
| 24 | GND    | P   | Ground                                               |      |

#### <Note>

- 1. In order to get the advantage of hybrid ephemeris prediction, this pin must be always powered during the period of effective ephemeris prediction.
- 2. The module doesn't have hot start when this pin is not applied.

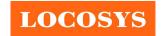

20F.-13, No.79, Sec. 1, Xintai 5th Rd., Xizhi Dist., New Taipei City 221, Taiwan 886-2-8698-3698 

886-2-8698-3699

www.locosystech.com

## 6 DC & Temperature characteristics

## 6.1 Absolute maximum ratings

| Parameter                    | Symbol | Ratings         | Units |
|------------------------------|--------|-----------------|-------|
| Input Voltage                | VCC    | 4.3             | V     |
| Input Backup Battery Voltage | V_BCKP | 4.3             | V     |
| Operating Temperature Range  | Topr   | <b>-40</b> ∼ 85 | °C    |
| Storage Temperature Range    | Tstg   | -40 ~ 85        | °C    |

### 6.2 DC Electrical characteristics

| Parameter                    | Symbol      | Conditions          | Min. | Тур.              | Max.        | Units |
|------------------------------|-------------|---------------------|------|-------------------|-------------|-------|
| Input Voltage                | VCC         |                     | 3.0  | 3.3               | 4.3         | V     |
| Input Backup Battery Voltage | V_BCKP      |                     | 1.5  |                   | 6.0         | V     |
| VCC_RF Output Voltage        | VCC_RF      |                     |      | VCC               |             | V     |
|                              |             | VCC = 3.3V,         |      |                   |             |       |
|                              |             | w/o active antenna, |      |                   |             |       |
| Symply Cymnont               | Iss         | Peak                |      |                   | $130^{(1)}$ | mA    |
| Supply Current               | ISS         | Acquisition         |      | 31                |             | mA    |
|                              |             | Tracking            |      | 26 <sup>(2)</sup> |             | mA    |
|                              |             | Standby             |      | 410               |             | uA    |
| Backup Battery Current       | Ibat        | VCC = 0V            |      | 4                 |             | uA    |
| High Level Input Voltage     | $V_{ m IH}$ |                     | 2.0  |                   | 3.6         | V     |
| Low Level Input Voltage      | VIL         |                     | -0.3 |                   | 0.8         | V     |
| High Level Input Current     | Ітн         | no pull-up or down  | -1   |                   | 1           | uA    |
| Low Level Input Current      | IIL         | no pull-up or down  | -1   |                   | 1           | uA    |
| High Level Output Voltage    | Voh         |                     | 2.4  |                   | 3.3         | V     |
| Low Level Output Voltage     | Vol         |                     |      |                   | 0.4         | V     |
| High Level Output Current    | Іон         |                     |      | 2                 |             | mA    |
| Low Level Output Current     | Iol         |                     |      | 2                 |             | mA    |

Note (1): This happens when downloading AGPS data to MC-1612-G2.

### 6.3 Temperature characteristics

| Parameter             | Symbol | Min. | Тур. | Max. | Units |
|-----------------------|--------|------|------|------|-------|
| Operating Temperature | Topr   | -40  | -    | 85   | °C    |
| Storage Temperature   | Tstg   | -40  | 25   | 85   | °C    |

Note (2): Measured when position fix (1Hz) is available, input voltage is 3.3V and the function of self-generated ephemeris prediction is inactive.

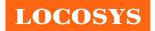

## 7 Mechanical specification

## 7.1 Outline dimensions

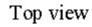

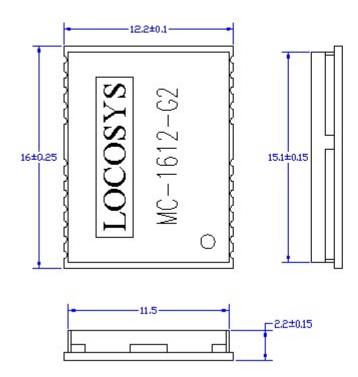

### Bottom view

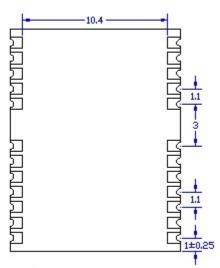

unit: mm

Tolerance: ±0.1

Weight: 0.8g

## 7.2 Recommended land pattern dimensions

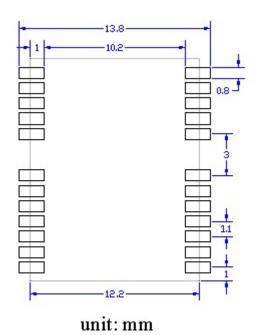

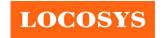

### 8 Software interface

### 8.1 NMEA output message

Table 8.1-1 NMEA output message

| NMEA record | Description                              |  |
|-------------|------------------------------------------|--|
| GGA         | Global positioning system fixed data     |  |
| GLL         | Geographic position - latitude/longitude |  |
| GSA         | GNSS DOP and active satellites           |  |
| GSV         | GNSS satellites in view                  |  |
| RMC         | Recommended minimum specific GNSS data   |  |
| VTG         | Course over ground and ground speed      |  |

#### • GGA--- Global Positioning System Fixed Data

Table 8.1-2 contains the values for the following example:

\$GNGGA,183015.000,2503.7123,N,12138.7446,E,2, 16,0.68,123.2,M,15.3,M,,\*78

Table 8.1-2 GGA Data Format

| Name                   | Example    | Units   | Description                             |
|------------------------|------------|---------|-----------------------------------------|
| Message ID             | \$GNGGA    |         | GGA protocol header                     |
| UTC Time               | 183015.000 |         | hhmmss.sss                              |
| Latitude               | 2503.7123  |         | ddmm.mmmm                               |
| N/S indicator          | N          |         | N=north or S=south                      |
| Longitude              | 12138.7446 |         | dddmm.mmmm                              |
| E/W Indicator          | Е          |         | E=east or W=west                        |
| Position Fix Indicator | 2          |         | See Table 8.1-3 (2: DGPS(RTCM) or SBAS) |
| Satellites Used        | 16         |         | Range 0 to 33                           |
| HDOP                   | 0.68       |         | Horizontal Dilution of Precision        |
| MSL Altitude           | 123.2      | meters  |                                         |
| Units                  | M          | meters  |                                         |
| Geoid Separation       | 15.3       | meters  |                                         |
| Units                  | M          | meters  |                                         |
| Age of Diff. Corr.     |            | seconds | Null fields when DGPS is not used       |
| Diff. Ref. Station ID  |            |         |                                         |
| Checksum               | *78        |         |                                         |
| <cr> <lf></lf></cr>    |            |         | End of message termination              |

Table 8.1-3 Position Fix Indicators

| Value | Description                  |
|-------|------------------------------|
| 0     | Fix not available or invalid |
| 1     | GPS SPS Mode, fix valid      |

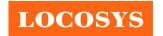

20F.-13, No.79, Sec. 1, Xintai 5th Rd., Xizhi District, New Taipei City 221, Taiwan

886-2-8698-3698

886-2-8698-3699

www.locosystech.com/

| 2   | Differential GPS, SPS Mode, fix valid |
|-----|---------------------------------------|
| 3-5 | Not supported                         |
| 6   | Dead Reckoning Mode, fix valid        |

#### • GLL--- Geographic Position – Latitude/Longitude

Table 8.1-4 contains the values for the following example:

\$GNGLL,2503.7135,N,12138.7448,E,055757.000,A,D\*45

Table 8.1-4 GLL Data Format

| Name                | Example    | Units | Description                      |
|---------------------|------------|-------|----------------------------------|
| Message ID          | \$GNGLL    |       | GLL protocol header              |
| Latitude            | 2503.7135  |       | ddmm.mmmm                        |
| N/S indicator       | N          |       | N=north or S=south               |
| Longitude           | 12138.7448 |       | dddmm.mmmm                       |
| E/W indicator       | Е          |       | E=east or W=west                 |
| UTC Time            | 055757.000 |       | hhmmss.sss                       |
| Status              | A          |       | A=data valid or V=data not valid |
|                     |            |       | N = No position fix              |
|                     | D          |       | A = Autonomous GNSS fix          |
| Mode                |            |       | D = Differential GNSS fix        |
| Mode                |            |       | R = RTK fixed                    |
|                     |            |       | F = RTK float                    |
|                     |            |       | E = Estimated/Dead reckoning fix |
| Checksum            | *45        |       |                                  |
| <cr> <lf></lf></cr> |            |       | End of message termination       |

#### • GSA---GNSS DOP and Active Satellites

Table 8.1-5 contains the values for the following example:

NMEA V4.0

\$GPGSA,A,3,193,19,06,05,02,17,09,12,13,195,,,1.23,0.92,0.81\*01

\$GLGSA,A,3,69,,,,,,1.23,0.92,0.81\*13

\$GAGSA,A,3,,,,,,1.23,0.92,0.81\*11

**NMEA V4.10** 

 $\$GNGSA,\!A,\!3,\!02,\!06,\!17,\!19,\!09,\!05,\!28,\!193,\!195,\!,,\!1.34,\!1.02,\!0.87,\!1*01$ 

\$GNGSA,A,3,69,,,,,,1.34,1.02,0.87,2\*07

\$GNGSA,A,3,,,,,,1.34,1.02,0.87,3\*09

Table 8.1-5 GSA Data Format

| Name Example Units Description |
|--------------------------------|
|--------------------------------|

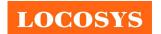

20F.-13, No.79, Sec. 1, Xintai 5th Rd., Xizhi District, New Taipei City 221, Taiwan 886-2-8698-3698

886-2-8698-3699

www.locosystech.com/

| Message ID           | \$GNGSA | GSA protocol header,                   |
|----------------------|---------|----------------------------------------|
|                      |         | GP=GPS/QZSS, GL=GLONASS, GA=GALILEO,   |
|                      |         | BD=BEIDOU (GN for NMEA Ver 4.10)       |
| Mode 1               | A       | See Table 8.1-6                        |
| Mode 2               | 3       | See Table 8.1-7                        |
| ID of satellite used | 02      | Sv on Channel 1                        |
| ID of satellite used | 06      | Sv on Channel 2                        |
|                      |         |                                        |
| ID of satellite used |         | Sv on Channel N                        |
| PDOP                 | 1.34    | Position Dilution of Precision         |
| HDOP                 | 1.02    | Horizontal Dilution of Precision       |
| VDOP                 | 0.87    | Vertical Dilution of Precision         |
| System ID            | 1       | 1: GPS, 2:GLONASS, 3:GALILEO, 4:BEIDOU |
|                      |         | (NMEA Ver 4.10 support only)           |
| Checksum             | *01     |                                        |
| <cr> <lf></lf></cr>  |         | End of message termination             |

#### *Table 8.1-6 Mode 1*

| Value | Description                                     |  |
|-------|-------------------------------------------------|--|
| M     | Manual- forced to operate in 2D or 3D mode      |  |
| A     | Automatic-allowed to automatically switch 2D/3D |  |

#### *Table 8.1-7 Mode 2*

| Value | Description       |
|-------|-------------------|
| 1     | Fix not available |
| 2     | 2D                |
| 3     | 3D                |

#### • GSV---GNSS Satellites in View

Table 8.1-8 contains the values for the following example:

\$GPGSV,3,1,11,18,67,344,48,09,55,031,50,42,54,142,40,193,47,174,45,0\*51

\$GPGSV, 3, 2, 11, 21, 44, 219, 46, 27, 39, 035, 48, 12, 34, 131, 44, 15, 30, 057, 46, 0\*6A

\$GPGSV, 3, 3, 11, 22, 27, 319, 47, 14, 22, 285, 42, 25, 19, 171, 40, 0\*58

\$GLGSV, 2, 1, 07, 76, 71, 201, 44, 65, 57, 041, 40, 75, 48, 028, 39, 72, 27, 108, 39, 1\*75

GLGSV, 2, 2, 07, 66, 25, 333, 43, 77, 17, 207, 37, 81, 02, 280, 29, 1\*41

\$GAGSV, 2, 1, 05, 01, 83, 026, 35, 26, 53, 024, 35, 21, 38, 134, 30, 12, 16, 233, 21, 0\*70

\$GAGSV,2,2,05,18,,,30,0\*7B

#### Table 8.1-8 GSV Data Format

| Name | Example | Units | Description |
|------|---------|-------|-------------|
|      | -       |       | <u> </u>    |

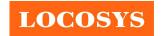

www.locosystech.com/

|                               |         |         | <u>www.iocosystechi.com/</u>                       |
|-------------------------------|---------|---------|----------------------------------------------------|
| Message ID                    | \$GPGSV |         | GSV protocol header                                |
|                               |         |         | GP=GPS/QZSS, GL=GLONASS, GA=GALILEO,               |
|                               |         |         | BD=BEIDOU                                          |
| Total number of               | 3       |         | Range 1 to 6                                       |
| messages <sup>(1)</sup>       |         |         |                                                    |
| Message number <sup>(1)</sup> | 1       |         | Range 1 to 6                                       |
| Satellites in view            | 11      |         |                                                    |
| Satellite ID <sup>(2)</sup>   | 18      |         | Channel 1 (Range 01 to 196)                        |
| Elevation                     | 67      | degrees | Channel 1 (Range 00 to 90)                         |
| Azimuth                       | 344     | degrees | Channel 1 (Range 000 to 359)                       |
| SNR (C/No)                    | 48      | dB-Hz   | Channel 1 (Range 00 to 99, null when not tracking) |
| Satellite ID                  | 09      |         | Channel 4 (Range 01 to 196)                        |
| Elevation                     | 55      | degrees | Channel 4 (Range 00 to 90)                         |
| Azimuth                       | 031     | degrees | Channel 4 (Range 000 to 359)                       |
| SNR (C/No)                    | 50      | dB-Hz   | Channel 4 (Range 00 to 99, null when not tracking) |
|                               |         |         |                                                    |
| Signal ID                     | 0       |         | GPS/QZSS: All signal=0,                            |
|                               |         |         | GLONASS: All signal=0, G1 C/A=1                    |
|                               |         |         | GALILEO: All signal=0,                             |
|                               |         |         | BEIDOU: All signal=0                               |
|                               |         |         | (NMEA Ver 4.10 support only)                       |
| Checksum                      | *51     |         |                                                    |
| <cr> <lf></lf></cr>           |         |         | End of message termination                         |
|                               |         |         | I .                                                |

Note (1): Depending on the number of satellites tracked multiple messages of GSV data may be required.

Note (2): GPS ID: 01~32, SBAS ID: 33~64, QZSS ID: 193~196, BEIDOU ID: 01~32, GALILEO ID: 01~32

#### • RMC---Recommended Minimum Specific GNSS Data

Table 8.1-9 contains the values for the following example:

\$GNRMC,183015.000,A,2503.7123,N,12138.7446,E,0.01,34.92,270812,,, D,V\*39

Table 8.1-9 RMC Data Format

| Name          | Example    | Units | Description                      |
|---------------|------------|-------|----------------------------------|
| Message ID    | \$GNRMC    |       | RMC protocol header              |
| UTC Time      | 183015.000 |       | hhmmss.sss                       |
| Status        | A          |       | A=data valid or V=data not valid |
| Latitude      | 2503.7123  |       | ddmm.mmmm                        |
| N/S Indicator | N          |       | N=north or S=south               |
| Longitude     | 12138.7446 |       | dddmm.mmmm                       |
| E/W Indicator | Е          |       | E=east or W=west                 |

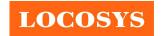

www.locosystech.com/

| Speed over ground             | 0.01   | knots   | True                             |
|-------------------------------|--------|---------|----------------------------------|
| Course over ground            | 34.92  | degrees |                                  |
| Date                          | 270812 |         | ddmmyy                           |
| Magnetic variation            |        | degrees |                                  |
| Variation sense               |        |         | E=east or W=west (Not shown)     |
|                               |        |         | N = No position fix              |
|                               |        |         | A = Autonomous GNSS fix          |
| Mode                          | D      |         | D = Differential GNSS fix        |
| Mode                          |        |         | R = RTK fixed                    |
|                               |        |         | F = RTK float                    |
|                               |        |         | E = Estimated/Dead reckoning fix |
|                               |        |         | = Safe                           |
| Navigational status indicator | V      |         | C = Caution                      |
|                               |        |         | U = Unsafe                       |
|                               |        |         | V = Void                         |
|                               |        |         | (NMEA Ver 4.10 support only)     |
| Checksum                      | *39    |         |                                  |
| <cr> <lf></lf></cr>           |        |         | End of message termination       |

### • VTG---Course Over Ground and Ground Speed

Table 8.1-10 contains the values for the following example:

\$GNVTG,196.90,T,,M,0.01,N,0.01,K,D\*21

Table 8.1-10 VTG Data Format

| Name               | Example | Units   | Description               |
|--------------------|---------|---------|---------------------------|
| Message ID         | \$GPVTG |         | VTG protocol header       |
| Course over ground | 196.90  | degrees | Measured heading          |
| Reference          | Т       |         | True                      |
| Course over ground |         | degrees | Measured heading          |
| Reference          | M       |         | Magnetic                  |
| Speed over ground  | 0.01    | knots   | Measured speed            |
| Units              | N       |         | Knots                     |
| Speed over ground  | 0.01    | km/hr   | Measured speed            |
| Units              | K       |         | Kilometer per hour        |
|                    | D       |         | N = No position fix       |
| Mode               |         |         | A = Autonomous GNSS fix   |
| Wiode              |         |         | D = Differential GNSS fix |
|                    |         |         | R = RTK fixed             |

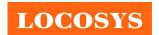

www.locosystech.com/

|                     |     | F = RTK float                    |
|---------------------|-----|----------------------------------|
|                     |     | E = Estimated/Dead reckoning fix |
| Checksum            | *21 |                                  |
| <cr> <lf></lf></cr> |     | End of message termination       |

### 8.2 Proprietary NMEA input/output message

Please refer to MTK proprietary message.

### 8.3 Examples to configure the power mode of GNSS module

The GNSS module supports different power modes that user can configure by issuing software commands.

#### 8.3.1 Standby mode

User can issue software command to make GNSS module go into standby mode that consumes less than 500uA current. GNSS module will be awaked when receiving any byte. The following flow chart is an example to make GNSS module go into standby mode and then wake up.

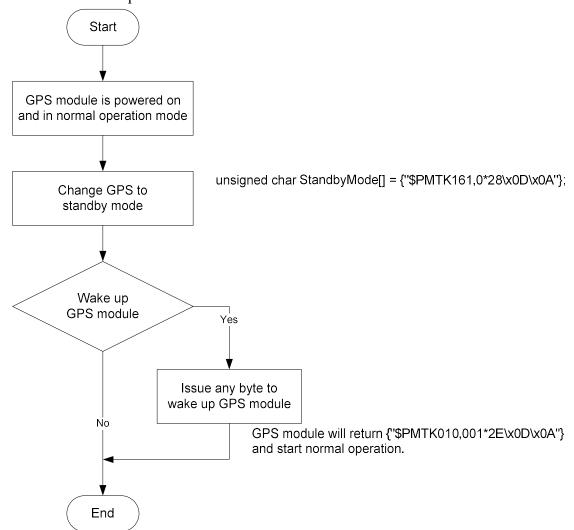

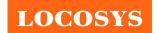

20F.-13, No.79, Sec. 1, Xintai 5th Rd., Xizhi District, New Taipei City 221, Taiwan 886-2-8698-3698 886-2-8698-3699 www.locosystech.com/

#### 8.3.2 Periodic mode

When GNSS module is commanded to periodic mode, it will be in operation and standby periodically. Its status of power consumption is as below chart.

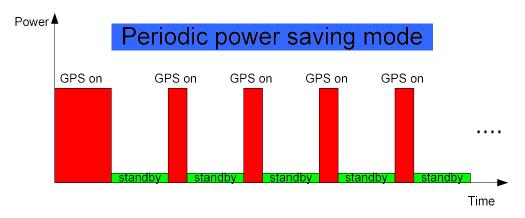

The following flow chart is an example to make GNSS module go into periodic mode and then back to normal operation mode.

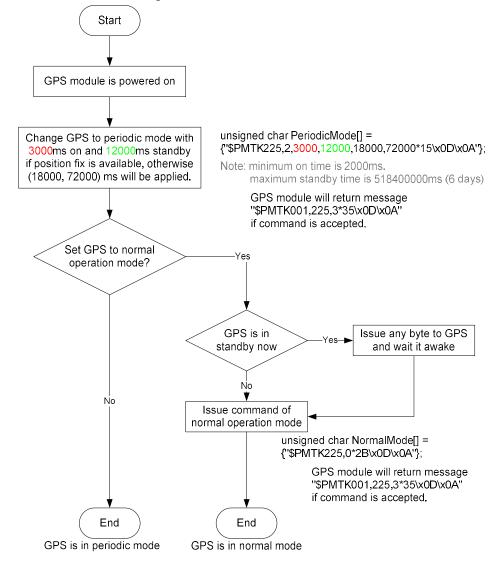

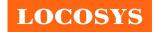

## 8.3.3 AlwaysLocate<sup>TM</sup> mode

AlwaysLocate<sup>TM</sup> is an intelligent controller of periodic mode. Depending on the environment and motion conditions, GNSS module can adaptively adjust working/standby time to achieve balance of positioning accuracy and power consumption. In this mode, the host CPU does not need to control GNSS module until the host CPU needs the GNSS position data. The following flow chart is an example to make GNSS module go into AlwaysLocate<sup>Tm</sup> mode and then back to normal operation mode.

Note: AlwaysLocate<sup>TM</sup> is a trade mark of MTK.

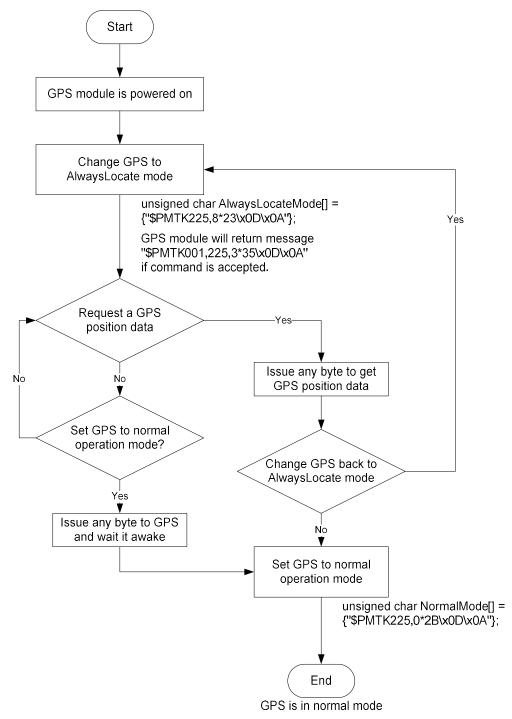

## LOCOSYS

#### LOCOSYS Technology Inc.

### 8.4 Data logger

The GNSS module has internal flash memory for logging GNSS data. The configurations include time interval, distance, speed, logging mode, and ... etc. For more information, please contact us.

### 8.5 Examples to configure the update rate of GNSS module

The GNSS module supports up to 10Hz update rate that user can configure by issuing software commands. Note that the configurations by software commands are stored in the battery-backed SRAM that is powered through VBACKUP pin. Once it drains out, the default/factory settings will be applied.

Due to the transmitting capacity per second of the current baud rate, GNSS module has to be changed to higher baud rate for high update rate of position fix. The user can use the following software commands to change baud rate.

| Baud rate       | Software command                       |
|-----------------|----------------------------------------|
| Factory default | \$PMTK251,0*28 <cr><lf></lf></cr>      |
| 4800            | \$PMTK251,4800*14 <cr><lf></lf></cr>   |
| 9600            | \$PMTK251,9600*17 <cr><lf></lf></cr>   |
| 19200           | \$PMTK251,19200*22 <cr><lf></lf></cr>  |
| 38400           | \$PMTK251,38400*27 <cr><lf></lf></cr>  |
| 57600           | \$PMTK251,57600*2C <cr><lf></lf></cr>  |
| 115200          | \$PMTK251,115200*1F <cr><lf></lf></cr> |

Note: <CR> means Carriage Return, i.e. 0x0D in hexadecimal. <LF> means Line Feed, i.e. 0x0A in hexadecimal.

If the user does not want to change baud rate, you can reduce the output NMEA sentences by the following software commands.

| NMEA sentence     | Software command                                                      |  |
|-------------------|-----------------------------------------------------------------------|--|
| Factory default   | \$PMTK314,-1*04 <cr><lf></lf></cr>                                    |  |
| Only GLL at 1Hz   | \$PMTK314,1,0,0,0,0,0,0,0,0,0,0,0,0,0,0,0,0,0,0                       |  |
| Only RMC at 1Hz   | \$PMTK314,0,1,0,0,0,0,0,0,0,0,0,0,0,0,0,0,0,0,0                       |  |
| Only VTG at 1Hz   | \$PMTK314,0,0,1,0,0,0,0,0,0,0,0,0,0,0,0,0,0,0,0                       |  |
| Only GGA at 1Hz   | \$PMTK314,0,0,0,1,0,0,0,0,0,0,0,0,0,0,0,0,0,0,0                       |  |
| Only GSA at 1Hz   | \$PMTK314,0,0,0,0,1,0,0,0,0,0,0,0,0,0,0,0,0,0,0                       |  |
| Only GSV at 1Hz   | \$PMTK314,0,0,0,0,1,0,0,0,0,0,0,0,0,0,0,0,0,0*29 <cr><lf></lf></cr>   |  |
| Only ZDA at 1Hz   | \$PMTK314,0,0,0,0,0,0,0,0,0,0,0,0,0,0,0,1,0*29 <cr><lf></lf></cr>     |  |
| RMC, GGA, GSA     | \$PMTV214 0 1 0 1 1 5 0 0 0 0 0 0 0 0 0 0 0 0 0 0                     |  |
| at 1Hz and GSV at | \$PMTK314,0,1,0,1,1,5,0,0,0,0,0,0,0,0,0,0,0,0,0*2C <cr><lf></lf></cr> |  |

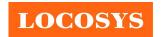

www.locosystech.com/

| 0.2Hz                                 |              |              |      |        |      |        |         |
|---------------------------------------|--------------|--------------|------|--------|------|--------|---------|
| If the command is                     | s correct as | nd executed, | GNSS | module | will | output | message |
| \$PMTK001,314,3*36 <cr><lf></lf></cr> |              |              |      |        |      |        |         |

After the GNSS module is changed to higher baud rate or reduced NMEA sentence, the user can configure it to high update rate of position fix by the following commands.

| Interval of position fix                                 | Software command                     |  |  |  |  |
|----------------------------------------------------------|--------------------------------------|--|--|--|--|
| Every 100ms (10Hz) <sup>(1)</sup>                        | \$PMTK220,100*2F <cr><lf></lf></cr>  |  |  |  |  |
| Every 200ms (5Hz)                                        | \$PMTK220,200*2C <cr><lf></lf></cr>  |  |  |  |  |
| Every 500ms (2Hz)                                        | \$PMTK220,500*2B <cr><lf></lf></cr>  |  |  |  |  |
| Every 1000ms (1Hz)                                       | \$PMTK220,1000*1F <cr><lf></lf></cr> |  |  |  |  |
| Every 2000ms (0.5Hz) <sup>(2)</sup>                      | \$PMTK220,2000*1C <cr><lf></lf></cr> |  |  |  |  |
| If the command is correct and executed, GNSS module will |                                      |  |  |  |  |
| output message \$PMTK001,220,3*30 <cr><lf></lf></cr>     |                                      |  |  |  |  |

Note 1: The minimum interval of position fix is 100ms, i.e. the maximum update rate is 10Hz.

Note 2: The current consumption is the same with the update rate of 1Hz.

### 8.6 Configure the static navigation parameter

The output position of GNSS module will keep the same and output speed will be zero if the actual speed is below the threshold of the static navigation parameter. This is useful for different applications. For example, the car stopped at a red light will get stationary GNSS position if the threshold is 1.5m/s. It is better to disable this function by setting threshold to 0 for pedestrian navigation. This function is default disabled.

The format of the software command is as below.

\$PMTK386,speed threshold\*checksum<CR><LF>

The unit of speed threshold is meter per second. The range of speed threshold is from 0.1m/s to 2.0m/s. Value 0 is to disable the function.

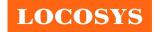

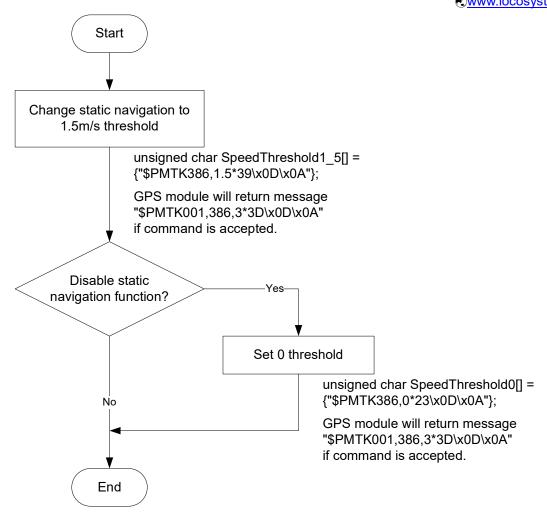

### 8.7 Receive NMEA data through I2C interface

I2C slave address is 0x10. I2C TX buffer of GNSS module has 255 bytes. Master can read one I2C data packet maximum 255 bytes at a time. In order to read entire NMEA packet of one second, master needs to read several I2C data packets and extract valid NMEA data from them.

After reading one I2C data packet, master needs to sleep 5ms to read next I2C data packet because GNSS module spends 5ms to upload new I2C data into its I2C buffer.

## 8.7.1 I2C data packet format in slave buffer

I2C data packet in slave buffer has 254 valid NMEA bytes at most and one end character <LF>, so master must read maximum 255 bytes as an I2C data packet at a time. When slave buffer is empty, master will read one I2C data packet with all garbage byte, i.e. <LF>.

Packet format in slave buffer:

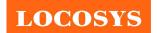

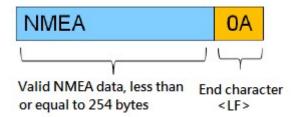

#### Example:

There are 254 valid NMEA bytes and 1 end character <LF> in I2C slave buffer as follwing figure.

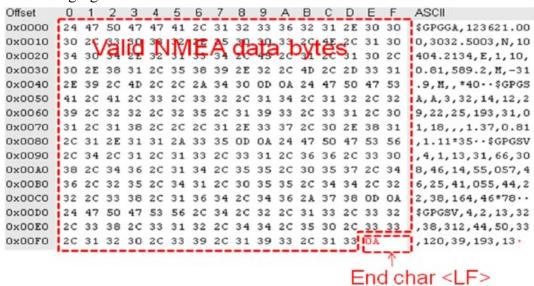

#### 8.7.2 Three types of I2C packet that master may read

I. When slave buffer already has some data, master read one I2C packet (255 bytes). It includes some valid data in the header of packet and some garbage bytes in the end of packet.

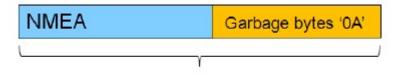

One I2C packet, total 255 bytes

#### Example:

If slave buffer has 202 bytes NMEA data, master reads one I2C packet (255 bytes), the read packet format is as following.

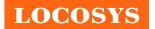

www.locosystech.com/

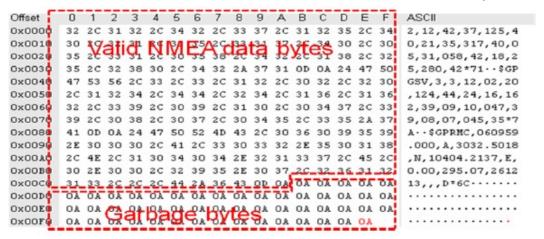

Note: Why garbage byte is '0A'? Because if I2C slave buffer is empty, GNSS module will output last valid byte repeatedly until new data upload into I2C buffer, '0A' is the last valid byte in the last NMEA packet.

II. When slave buffer is empty, master read one I2C packet (255 bytes). All data in packet are garbage bytes.

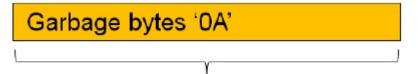

One I2C packet, total 255 bytes, all data is garbage byte '0A'

#### Example:

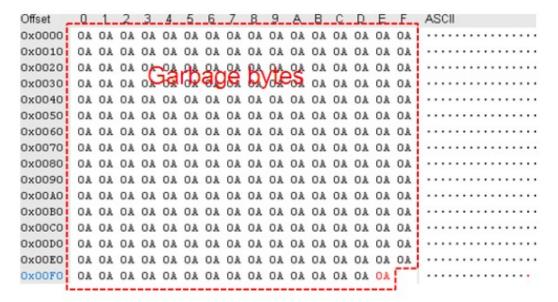

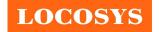

www.locosystech.com/

III. If slave buffer is empty, master start to read one I2C packet (will read garbage bytes in the beginning). When this reading procedure is not over, master will read valid N

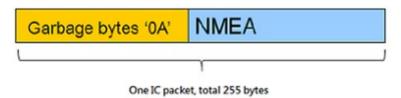

#### Example:

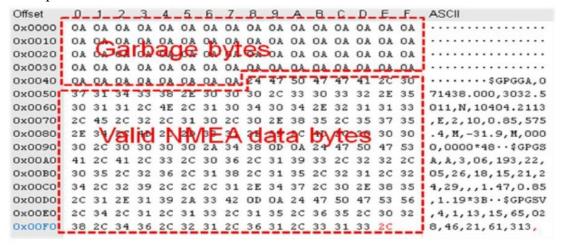

### 8.8 Write command through I2C interface

User can input MTK proprietary message through I2C bus. The maximum input bytes of one I2C packet is 255. The time interval of two input I2C packets can't be less than 30 milliseconds because GNSS module needs 30 milliseconds to process input data.

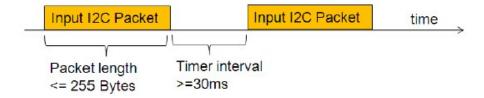

# LOCOSYS

#### LOCOSYS Technology Inc.

20F.-13, No.79, Sec. 1, Xintai 5th Rd., Xizhi District, New Taipei City 221, Taiwan 886-2-8698-3698 886-2-8698-3699 www.locosystech.com/

### 9 Recommended soldering reflow profile

The module belongs to RoHS device. The maximum of reflow temperature, real on top of PCB, is not over 250 Celsius.

#### Lead-free Processes

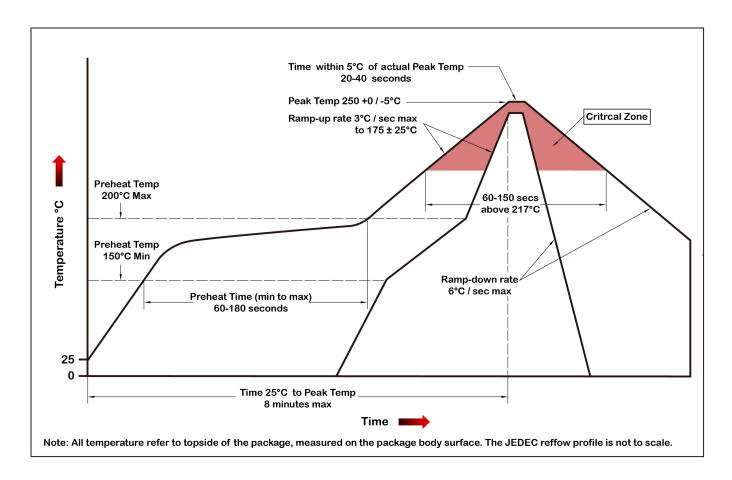

Lead – Free Solder Paste (Sn 96.5-Ag 3.0-Cu 0.5)

Cycle Interval: 300 sec

#### Note:

The MC-1612-G2 module should be soldered on the topside in the soldering process to prevent from falling down.

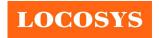

www.locosystech.com/

### 10 Reel Packing information

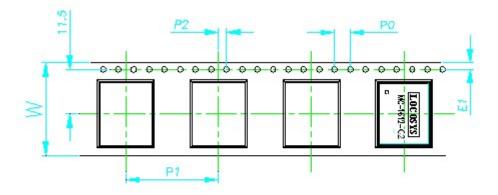

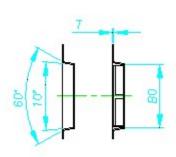

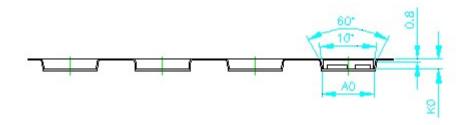

AO 13.50 ±0.1
BO 16.40 ±0.1
DO Ø1.5
E1 1.75 ±0.1
KO 2.70 ±0.1
PO 4.0 ±0.1
P1 24.00 ±0.1
P2 2.0 ±0.10
T 0.3 ±0.10
W 24.0 ±0.30

- 1. 10 sprocket hole pitch cumulative tolerance  $\pm 0.2$
- 2. Camber not to exceed 1mm in 100mm
- 3. AO and BO measured on a plane 0.3mm above the bottom of the pocket
- KO measured from a plane on the inside bottom of the pocket to the top surface of the carrier.
- pocket position relative to sprocket hole measured as true position of pocket, not pocket hole.
- 6. Component load per 13"reel: 1000 pcs

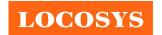

20F.-13, No.79, Sec. 1, Xintai 5th Rd., Xizhi District, New Taipei City 221, Taiwan **886-2-8698-3698 886-2-8698-3699** www.locosystech.com/

### 11 Packing and Handling

GNSS modules, like any other SMD devices, are sensitive to moisture, electrostatic discharge, and temperature. By following the description sketched in the document for LOCOSYS GNSS module storage and handling, it is possible to reduce the chances of them being damaged during production.

### 11.1 Packing

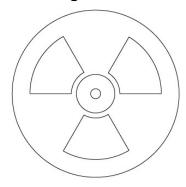

1000 pcs in a reel

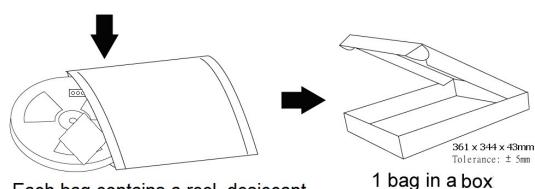

Each bag contains a reel, desiccant and humidity indicator

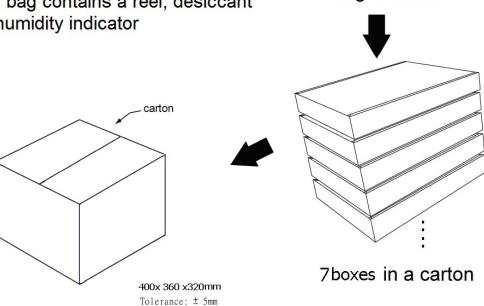

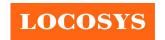

### 11.2 Moisture Sensitivity

The module belongs to moisture sensitive device (IPC/JEDEC J-STD-020C Level III). If it is not used by then, we strong recommended storing the GNSS modules in dry places such as dry cabinet. The approximate shelf life for LOCOSYS GNSS modules packages is 6 months from the bag seal date, when store in a non-condensing storage environment (<30°C/60% RH)

### 11.3 ESD Handling

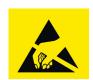

Please carefully follow the following precautions to prevent severe damage to

#### GNSS modules.

LOCOSYS GNSS modules are sensitive to electrostatic discharges, and thus are Electrostatic Sensitive Devices (ESD). Careful handling of the GNSS modules and in particular RFIN pin must follow the standard ESD safety protections:

- Unless there is a galvanic coupling between the local GND and the PCB GND, then the first point of contact when handling the PCB shall always be between the local GND and PCB GND.
- Before working with RFIN pin, please make sure the GND is connected
- When working with RFIN pin, do not contact any charges capacitors or materials that can easily develop or store charges such as patch antenna, coax cable, soldering iron.
- When soldering RFIN pin, please make sure to use an ESD safe soldering iron (tip).

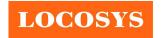

## Document change list

#### Revision 1.0

• First release on October 08, 2014.

Revision 1.0 to revision 1.1 (April 29, 2020)

- Changed quality control from ISO/TS 16949 to IATF 16949
- Added "Note 1" in the section 4.

Revision 1.1 to revision 1.2 (July 24, 2020)

- Revised protocol support NMEA 0183 version from 4.10 to 4.00 in the section 4.
- Added "Note 2" in the section 4.
- Revised section 8.1 NMEA output message.

Revision 1.2 to revision 1.3 (April 13, 2021)

- Removed support RTCM SC-104 Version-2.x in section 2.
- Added support I2C interface in section 2.
- Revised Fig. 3-2, 3-3, 3-4.
- Added Fig.3-5.
- Removed RTCM SC-104 Version-2.x in section 4.
- Revised Pin assignment in section 5.
- Added section 8.7 and 8.8 for I2C communication.

Revision 1.3 to revision 1.4 (April 22, 2021)

• Revised section 9 Recommended soldering reflow profile.